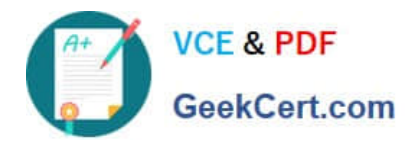

# **PDT-101Q&As**

Essentials of Pardot for Digital Marketers

# **Pass Salesforce PDT-101 Exam with 100% Guarantee**

Free Download Real Questions & Answers **PDF** and **VCE** file from:

**https://www.geekcert.com/pdt-101.html**

100% Passing Guarantee 100% Money Back Assurance

Following Questions and Answers are all new published by Salesforce Official Exam Center

**C** Instant Download After Purchase

- **83 100% Money Back Guarantee**
- 365 Days Free Update
- 800,000+ Satisfied Customers

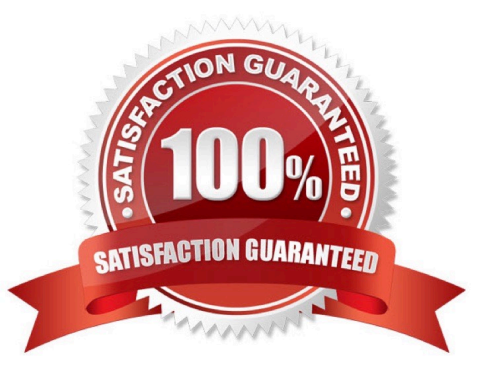

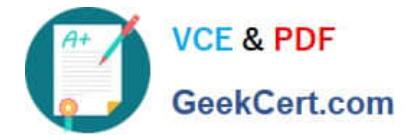

# **QUESTION 1**

A visitor clicks on a custom redirect with an action of adding a tag. The visitor them fills out a form and becomes a prospect. The form has a completion action to add the prospect to a list.

Which three things will happen to the prospect? (Choose three answers.)

- A. The prospect activities will show that the form was successfully completed.
- B. The prospect will be added to the list.
- C. The prospect activities will show that the custom redirect was clicked.
- D. The prospect will be tagged.
- E. The newly converted prospect will NOT be affected because it was their first submission.

#### Correct Answer: ABD

#### **QUESTION 2**

What would an Administrator use to send a single email to a list of prospects?

- A. List email
- B. Engagement program
- C. Social message
- D. Email template
- Correct Answer: D

# **QUESTION 3**

Which two actions can be used to change a prospect\\'s Pardot campaign? (Choose two answers.)

- A. Create an automation rule to change Pardot campaign for prospects meeting certain criteria.
- B. Add the prospect to a static list.
- C. Create a segmentation rule to change the Pardot campaign for prospects meeting certain criteria.
- D. Manually change the prospect\\'s Pardot campaign when editing the prospect record.

Correct Answer: AD

# **QUESTION 4**

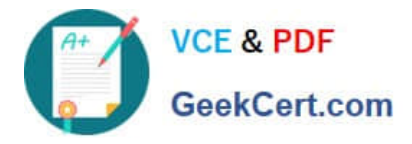

Viewing a pricing page is considered a valuable buying signal. LenoxSoft would like to be able to report on and segment prospects who have visited the pricing page. Which automation tool would best achieve this?

- A. Create a special campaign to track pricing page views.
- B. Create a Page Action set to Tag prospects as having viewing it and add them to a list.
- C. Create a Form with a Completion Action to send a pricing sheet.
- D. Create a Dynamic List based on page view to segment automatically.

# Correct Answer: B

# **QUESTION 5**

How can a Pardot user grant a Pardot team member access to their Pardot account? (Choose two answers.)

- A. Click the "Grant Pardot Access" link on the Pardot dashboard.
- B. Email Pardot Support with a customized access link.
- C. Hover over the person icon in Pardot and select "Grant Account Access."
- D. Click "Grant Access" from the request email they receive.

```
Correct Answer: AC
```
[PDT-101 VCE Dumps](https://www.geekcert.com/pdt-101.html) [PDT-101 Practice Test](https://www.geekcert.com/pdt-101.html) [PDT-101 Exam Questions](https://www.geekcert.com/pdt-101.html)